# Word 2019

### Text management and formatting for professional documents

#### **Aim**

*This course is intended for users able to create simple documents and who would like to optimise text input and editing, as well as exploit tabs and sophisticated formatting in order to give a professional appearance to their documents.*

*After taking this course, you will be able to finalise all your Word documents, giving them a professional touch.*

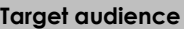

**Level required** 

Users who have mastered the essential commands and wish to move towards more advanced techniques.

The essential commands must be mastered in order to access Word's advanced techniques without difficulty.

**Estimated time to complete the essential module**

4 h 34 (the video sequences last 7 minutes, on average*)*

# Course content

#### **The essential modules**

#### Word 2019 – Text management

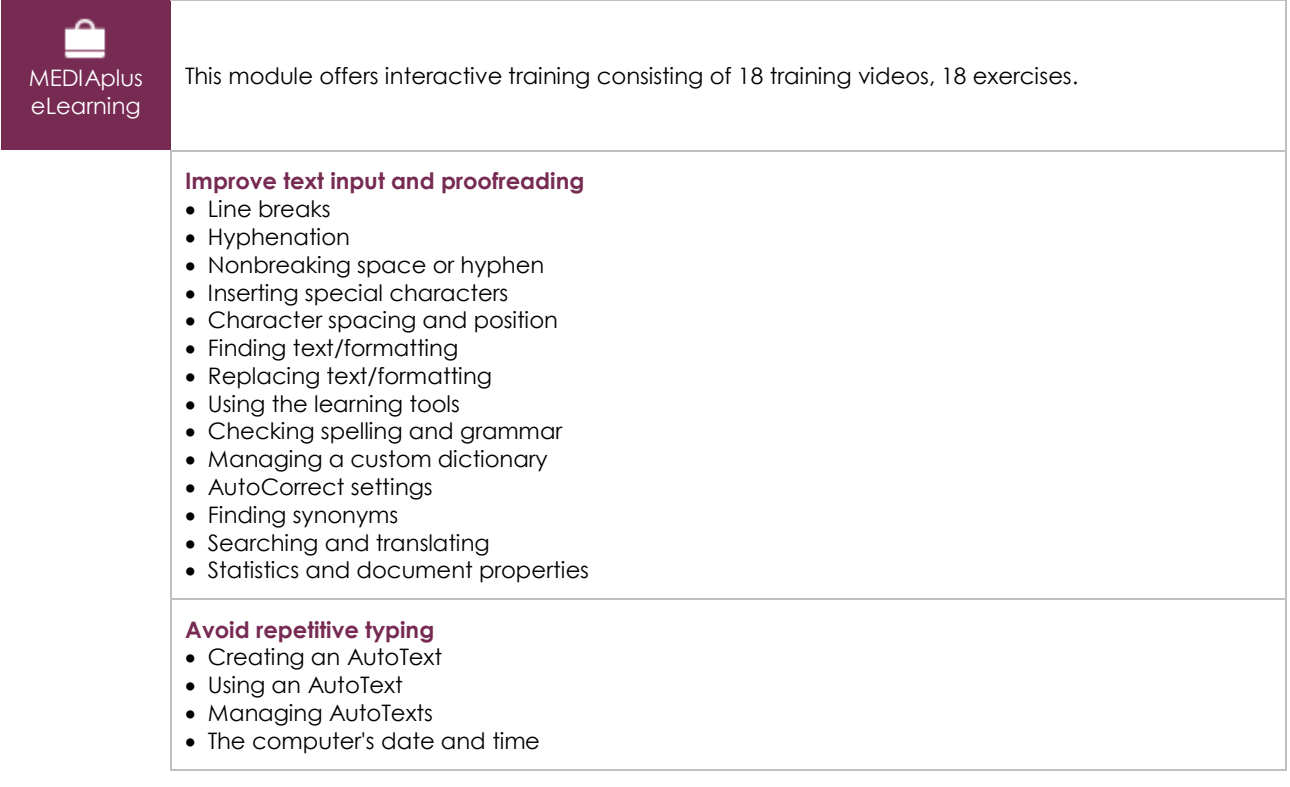

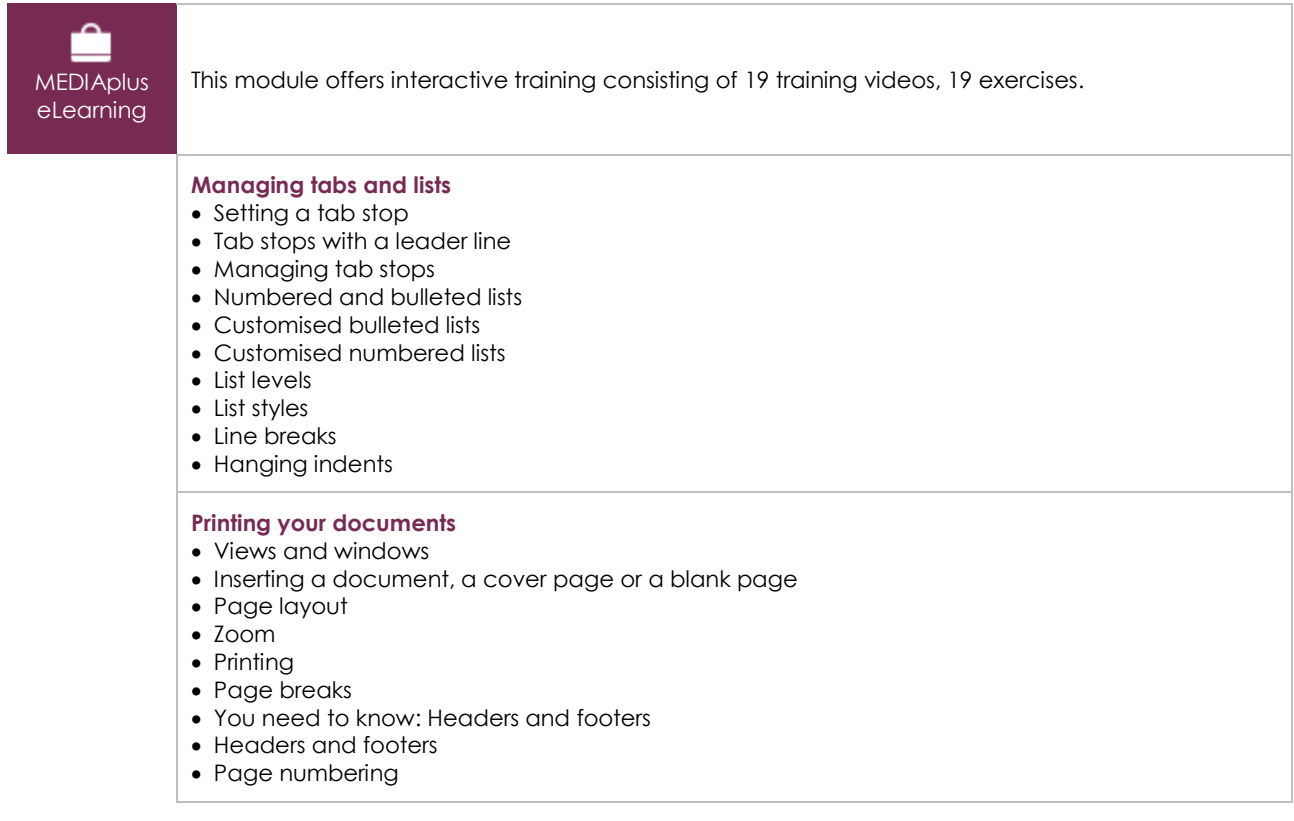

#### Word 2019 – Formatting and printing

#### Office 2019: use cases

#### Excel, Word or PowerPoint with an Office 365 subscription

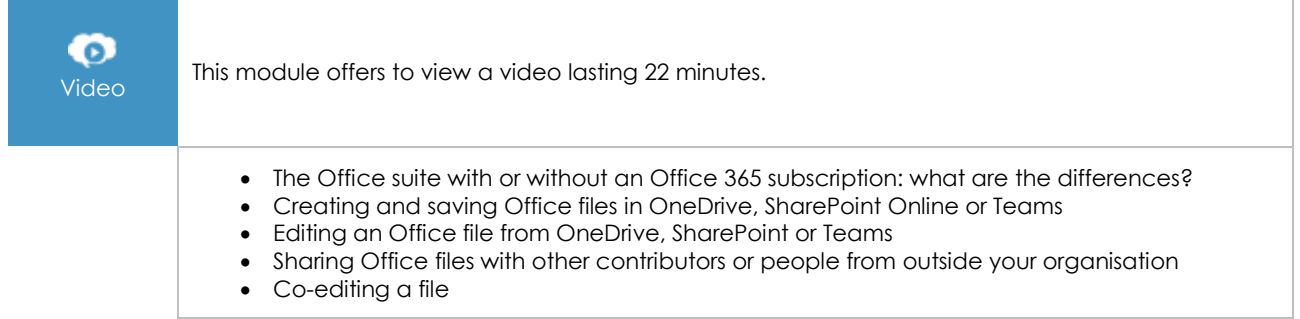

#### **Complementary material**

#### Word (2019 and Office 365 versions) – Reference book

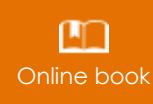

**Online book** This module includes digital course material.

## Word 2019 – Document creation basics

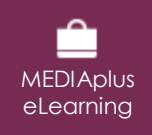

This module offers interactive training consisting of 28 training videos, 28 exercises and 5 additional resources.